Run Cron As Specific User
>>>CLICK HERE<<<

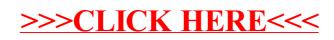